# The texdate Package, v1.0

Donald P. Goodman III

May 30, 2018

### Abstract

T<sub>E</sub>X and L<sup>AT</sup>E<sub>X</sub> provide few facilities for dates by default, though many packages have filled this gap. texdate fills it, as well, with a pure TFXprimitive implementation. It can print dates, advance them by numbers of days, weeks, or months, determine the weekday automatically, and print them in (mostly) arbitrary format. It can also print calendars (monthly and yearly) automatically, and can be easily localized for non-English languages.

## Contents

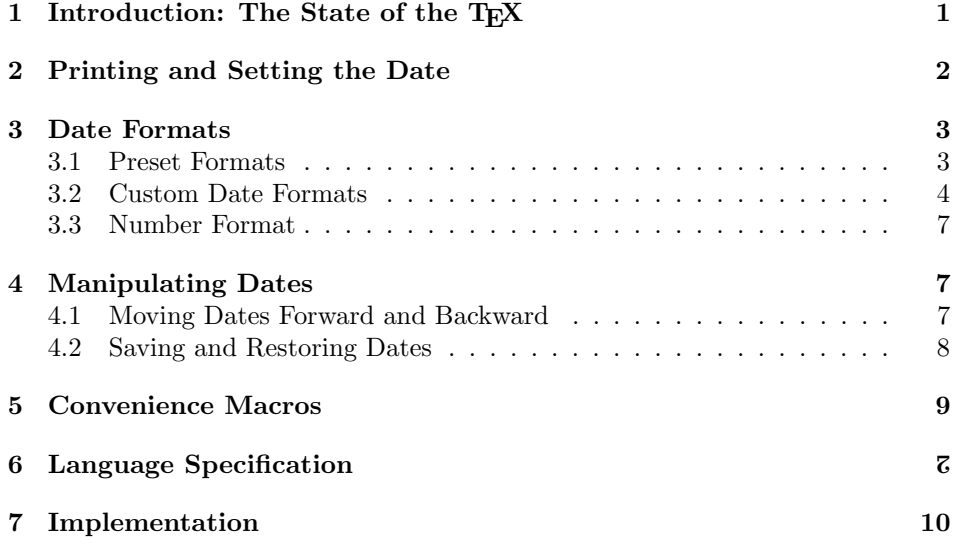

# 1 Introduction: The State of the T<sub>E</sub>X

TEX by default contains very little facilities for dealing with dates, and LATEX follows suit. As far as primitives go, TEX just offers the counters \day, \month, and \year, which give the current values of those units of time; e.g., \the\year-\the\month-\the\day will yield "2018-5-30" (which is the date on which this document was compiled). LAT<sub>EX</sub> also has \today, which will produce the current date in the default American style: "May 30, 2018". But that's really about all there is.

Many packages have attempted to fill up this gap, some with excellent success; datetime2 certain deserves special mention here, particularly as it goes beyond what texdate offers, given that texdate contains no facilities for times at all. texdate tries to fill the gap, as well; but it does it using only TEX-primitives, in the hope that the solution will be (a) pretty fast, (b) pretty portable, and (c) not requiring the loading of massive packages, only a fraction of the capabilities of which will actually be used.

For comparison, datetime2 uses pgfcalendar, which of course requires pgf, which is a huge package. Our modern computers make loading such packages often a negligible overhead; but with large and complex documents, it's not always trivial. Also, it's an enjoyable challenge to write a usable package in T<sub>E</sub>X for something for which TEX was not designed; and some of us enjoy just knowing that we're using a lean package, even it makes little practical difference.

This document is numbered in *dozenal*, or base twelve; numbering proceeds 1, 2, 3, 4, 5, 6, 7, 8, 9, 7, 8, 10, 11, 12.  $\ldots$  It uses the dozenal LAT<sub>E</sub>X package to do this. For more information, see http://www.dozenal.org.

## 2 Printing and Setting the Date

texdate works with an *internal date*, which is the current setting of all the date variables. When initiated, the internal date is 1 January of the current year. We \printdate can print that date with \printdate:

### \printdate

Sunday (Sun), January (Jan) 01, 2018

We can easily set the internal date to the current date by running the macro \initcurrdate \initcurrdate:

> \initcurrdate \printdate

Wednesday (Wed), May (May) 30, 2018

(This is the current date at the time this document was compiled.)  $\int$ initdate You can also easily set the internal date, by running the  $\in$ initdate macro:

\initdate  ${\langle year \rangle} {\langle month \rangle} {\langle day-off-month \rangle}$ 

The elements of the date must be supplied to \initdate in that order, or texdate will become confused. It's obvious why; what should texdate do if the month is entered as 2019?

\initdate{2019}{6}{24} \printdate

Monday (Mon), June (Jun) 24, 2019

While internally dates are kept as zero-indexed, these dates are received by \initdate as one-indexed; that is, 24 will mean the twenty-fourth, not the twentyfifth, because we count starting at 1 rather than 0.

## 3 Date Formats

The date format we've seen so far is the default, which is designed primarily to demonstrate several of the possible variables that can be in a date format. Naturally, you'll want to change it; and it can be changed, almost arbitrarily, simply by redefining a command, or by using one of several presets.

## 3.1 Preset Formats

texdate provides a number of preset formats that can be easily selected without having to design a format string (for which see Section 3.2, on page 4).

\printfdate{ISO} \printfdate{ISO} will print the current date in the default ISO 8601 format, which is *yyyymmdd*. In texdate's formatting strings, this is Ymd; you'll learn more about these in Section 3.2. There is also the "ISO extended" form, Y-m-d.

```
\initdate{2019}{6}{24}
\printfdate{ISO}
```
\printfdate{ISOext}

20190624 2019-06-24

\printfdate{american} For Americans fond of our curious customary format, you can use \printfdate{american}; \printfdate{shamerican} in texdate format strings, this is B\ d, Y. There is also \printfdate{shamerican}, which is the abbreviated form, using slashes rather than hyphens.

```
\initdate{2019}{6}{24}
\printfdate{american}
```

```
\printfdate{shamerican}
```
June 24, 2019 06/24/2019

The British also have their own ways of writing dates, which correspond largely to the way the American military writes them (which are consequently sometimes called "military dates," in the same way that twenty-four-hour time read- \printfdate{british} ings are sometimes called "military time"). These are \printfdate{british} and \printfdate{shbritish} \printfdate{shbritish}, along with alternate form \printfdate{shbritishdots},

\printfdate{shbritishdots}

```
\initdate{2019}{6}{24}
\printfdate{british}
```

```
\printfdate{shbritish}
```
\printfdate{shbritishdots}

24 June 2019 24/06/2019 24.06.2019

This is enough to cover the standards of most places in the world. However, if you want something different, you can easily create it with format strings.

### 3.2 Custom Date Formats

All the custom formats described in Section 3.1 and printed with \printfdate are created using the same general mechanism described in this section. We will begin by discussing a way to generically change the presentation of all dates called with the basic \printdate, then move on to creating custom date formats that can be printed by name with \printfdate.

\setdateformat The macro \setdateformat holds the formatting string for the date. It's not completely arbitrary, because none of the characters used to produce specific parts of the date can be used in the string itself; however, it's pretty flexible despite that limitation.

> The default date format string, quite unsuitable for real work, includes most of the possible control characters, and is  $A\{\}(\mathsf{a}),\ \mathsf{B}\setminus(\mathsf{b})\{\}$ d, Y. Note that spaces have to be preserved by either *bracing* them or *escaping* them; that is, to put a space in your format string, use either " $\mathcal{N}$ " or "{ }".

> Table 1 on page 5 shows the control characters, an explanation of their meaning, and an example of each. They assume the date 4 June 2019, selected by \initdate{2019}{6}{4}.

> For folks not familiar with the control characters concept, the essential idea is that you format some information with a certain "string," called the "format string." The format string contains some characters which are meaningless as far as formatting goes, and are passed through unchanged; and some characters which will be replaced with certain information. In other words, assume that we have a format string consisting of the following characters: **a b c d e**. **c** is a control character, and represents the information "zzz"; the other characters are not control characters.

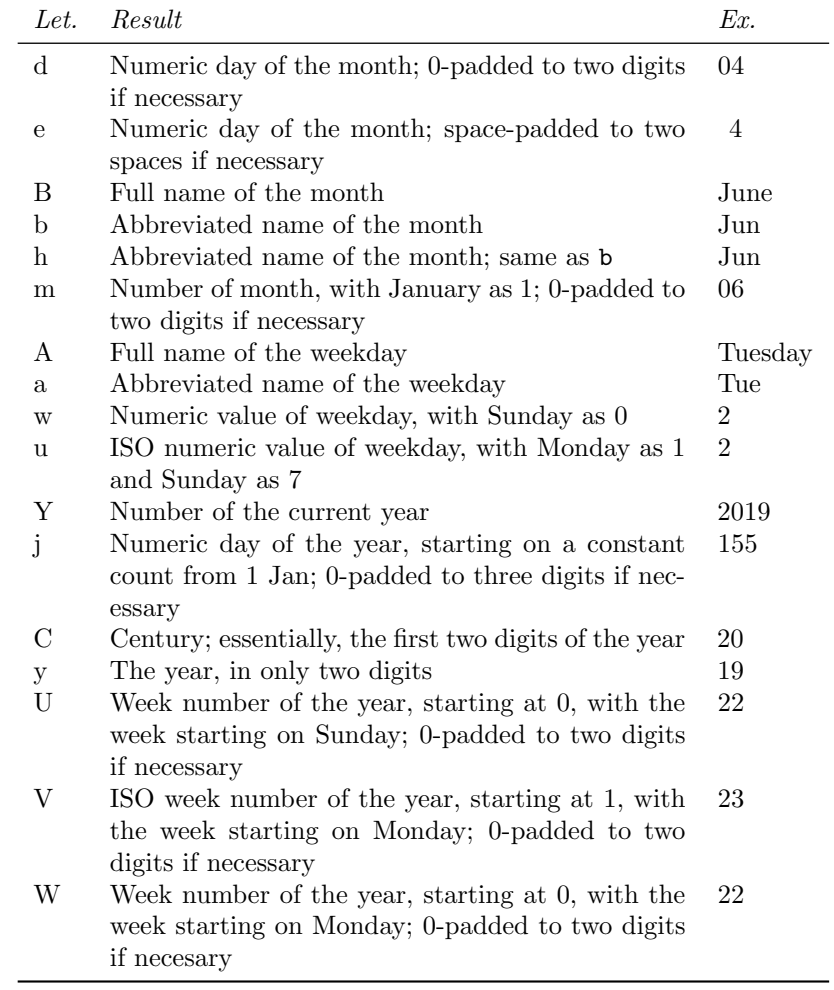

Table 1: Control codes for date formats

a b c d e  $\rightarrow$ a b zzz d e

Anyone who has used GNU date or BSD date will recognize these control characters, though of course in those programs a % character would be necessary, as well. texdate duplicates the behavior of these programs as closely as my TEXpertise allows.

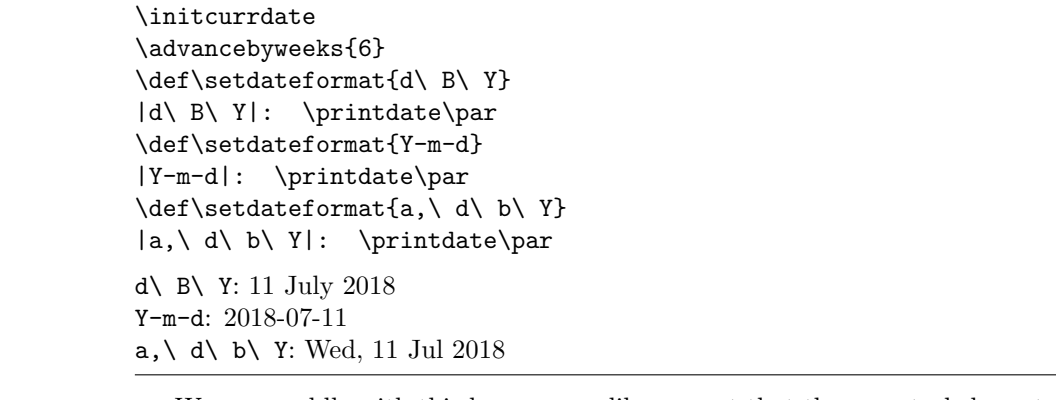

We can meddle with this however we like, except that these control characters (the ones that turn into elements of the date) cannot be included literally.

\nameddateformat You can also define named date formats:

```
\langlehameddateformat {\langlename}} {\langleformat-string}}
```
Perhaps I want a peculiar date format, with the month, followed by the year, followed by the day of the month, followed by the day of the year in parentheses.  $\prime$  My format string should be m-Y-d\ (j). I'll then want to use the \printfdate command with its single argument, which is the name of the date format I want to use.

```
\initcurrdate
\nameddateformat{weird}{m-Y-d\ (j)}
\printfdate{weird}\par
\printdate
05-2018-30 (150)
Wednesday (Wed), May (May) 30, 2018
```
It's worth nothing that all of the control characters also have a formatted print string that can be called by name. So one could duplicate the above weird date format the hard way, by using these each individually:

```
\initcurrdate
\printfdate{m}-\printfdate{Y}-\printfdate{d} (\printfdate{j})
05-2018-30 (150)
```
These seems a bit convoluted, but perhaps you want to wrap it in a macro?

## 3.3 Number Format

Any command which will work on a T<sub>E</sub>X count register can be inserted into the \texdatenumformat \texdatenumformat command, which will be applied to all the numbers which texdate outputs. For example, if you are using the dozenal package:

```
\def\texdatenumformat#1{\dozens{#1}}
\initdate{2018}{12}{25}
\printfdate{ISOext}
```
1202-10-21

## 4 Manipulating Dates

texdate goes well beyond merely printing and setting dates; you can manipulate them in many ways. The original purpose of the package was to allow LATEX to print calendar sheets and things of that nature without resorting to an external program, or loading some enormous package, so it needed the ability to move forward and backward by given increments. So we have that.

### 4.1 Moving Dates Forward and Backward

You can advance the date by a certain number of days, weeks, or months. \advancebydays The macros are named, unsurprisingly, \advancebydays, \advancebyweeks, and \advancebyweeks \advancebymonths, each of which takes one argument, which is the number \advancebymonths of that unit you wish to advance the date by. The corresponding commands \regressbydays \regressbydays, \regressbyweeks, and \regressbymonths also exist.

```
\initcurrdate
Current date: \printdate\par
\advancebydays{8}
8 days later: \printdate\par
\advancebyweeks{4}
4 weeks later: \printdate\par
\advancebymonths{4}
4 months later: \printdate\par
\regressbydays{14}
14 days earlier: \printdate\par
\regressbyweeks{8}
8 weeks earlier: \printdate\par
\regressbymonths{2}
2 months earlier: \printdate\par
```
\regressbyweeks \regressbymonths

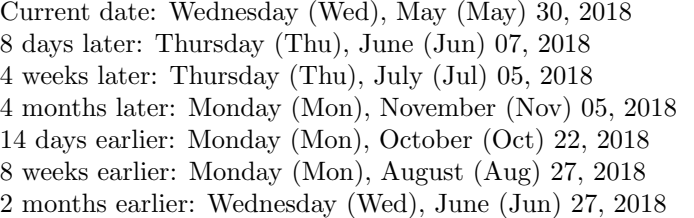

Note that \advancebymonths does not validate the date, so it's possible that you'll end up with something impossible, such as 31 September. It's best to watch the results of this one carefully.

Both the **\advancebys** and the **\regressbys** should be given positive numbers; negative numbers will just confuse them.

### 4.2 Saving and Restoring Dates

Sometimes you may wish to save a date, change the internal date, use that internal date for a while, then restore the old date. texdate makes it possible to save and use as many dates as you want (or, at any rate, as many as T<sub>E</sub>X will tolerate).

 $\simeq$  \savedate takes a single argument, the name you'd like to give your saved date. This can be anything that T<sub>E</sub>X allows in a control sequence; best to stick with normal, seven-bit ASCII letters. You then access the saved date with \restoredate \restoredate, which takes that same name as its argument.

```
\initcurrdate
\printdate\par
\savedate{current}
\advancebyweeks{12}
\printdate\par
\savedate{advanced}
\restoredate{current}
\printdate\par
\advancebydays{3}
\printdate\par
\restoredate{advanced}
\printdate\par
\restoredate{current}
\printdate\par
```
Wednesday (Wed), May (May) 30, 2018 Wednesday (Wed), August (Aug) 22, 2018 Wednesday (Wed), May (May) 30, 2018 Saturday (Sat), June (Jun) 02, 2018 Wednesday (Wed), August (Aug) 22, 2018 Wednesday (Wed), May (May) 30, 2018

You can also retrieve your saved date directly; rather than calling \restoredate, you can call \savedate<name>, without the angle brackets. That's the name that texdate uses internally, and calls with \restoredate to get your information back.

## 5 Convenience Macros

texdate offers a few macros for tasks which its author anticipates will likely be common. For example, to produce a small monthly calendar, consider using the \texdcal macro, which takes two arguments: the year and the month of the calendar you're seeking to create:

```
\begin{center}
\begin{tabular}{cc}
\texdcal{2018}{5} &
\texdcal{2018}{6} \\
\texdcal{2018}{8} &
\texdcal{2018}{9} \\
\end{tabular}
\end{center}
```
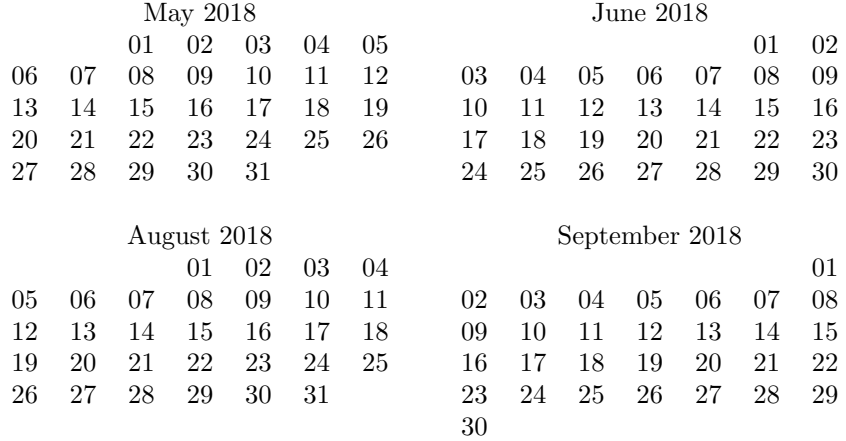

Notice that \texdcal does the right thing when there a month goes into an extra week: it simply prints another week. It also correctly refuses to print the days of a week which do not belong to the requested month.

\texdcalyear \texdcalyear will produce one of these calendars for an entire year, in three columns; the year chosen is the argument given to the macro. Because the margins of the LATEX standard classes are much too large (or rather, the paper sizes are much too large; the text blocks are rather nicely proportioned), \texdcalyear prints this calendar in a small size, with very small space between columns.

## \footnotesize% \begin{center} \texdcalyear{2018} \end{center}

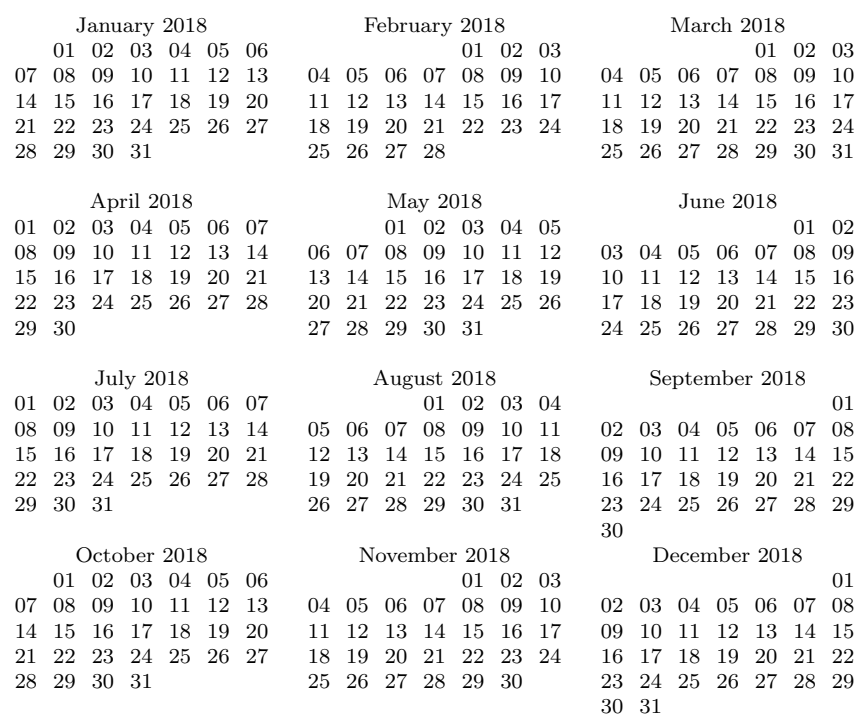

Obviously, it uses \texdcal internally to do this, so the definition of \texdcalyear is much simpler than that of \texdcal.

Just as obviously, these yearly calendars could easily be formatted in many different ways; so many, in fact, that attempting to make the macros flexible enough for meaningful customization would be prohibitively difficult. More fruitful results can be obtained by reading the macros themselves (they are truly not very difficult) and customizing them oneself.

# 6 Language Specification

texdate does understand LATEX language specifications, using Heiko Oberdiek's iflang package, which should work for both babel and polyglossia. Built-in are only English (the default), Spanish, French, and German. However, it's pretty simple to customize the month name and weekday name strings by defining a few commands, so if you need a different language, you just need to redefine a few strings.

Each string begins with the prefix \texd@, then the English ordinal string for the order in which it comes, with January being the first month and Sunday being the first weekday; e.g., \texd@first. Then comes sh if it's an abbreviation; e.g., \texd@firstsh. Finally comes the string mon if it's a month, or name if it's a weekday name. Below is the complete list, for German.

\makeatletter \def\texd@firstmon{Januar} \def\texd@firstshmon{Jan} \def\texd@secondmon{Februar} \def\texd@secondshmon{Feb} \def\texd@thirdmon{März} \def\texd@thirdshmon{März} \def\texd@fourthmon{April} \def\texd@fourthshmon{Apr} \def\texd@fifthmon{Mai} \def\texd@fifthshmon{Mai} \def\texd@sixthmon{Juni} \def\texd@sixthshmon{Juni} \def\texd@seventhmon{Juli} \def\texd@seventhshmon{Juli} \def\texd@eighthmon{August} \def\texd@eighthshmon{Aug} \def\texd@ninthmon{September} \def\texd@ninthshmon{Sept} \def\texd@tenthmon{Oktober} \def\texd@tenthshmon{Okt} \def\texd@eleventhmon{November} \def\texd@eleventhshmon{Nov} \def\texd@twelfthmon{Dezember} \def\texd@twelfthshmon{Dez} \def\texd@firstdayname{Sonntag} \def\texd@firstdayshname{So} \def\texd@seconddayname{Montag} \def\texd@seconddayshname{Mo} \def\texd@thirddayname{Dienstag} \def\texd@thirddayshname{Di} \def\texd@fourthdayname{Mittwoch} \def\texd@fourthdayshname{Mi} \def\texd@fifthdayname{Donnerstag} \def\texd@fifthdayshname{Do} \def\texd@sixthdayname{Freitag}

```
\def\texd@sixthdayshname{Fr}
\def\texd@seventhdayname{Samstag}
\def\texd@seventhdayshname{Sa}
\makeatother
```
Doing something like this for your desired language, after you've loaded texdate, will localize all the strings involved.

## 7 Implementation

```
1 \RequirePackage{modulus}%
2 \RequirePackage{padcount}%
3 \RequirePackage{iflang}%
4 \newcount\texd@loopi\texd@loopi=0%
5 \newcount\texd@mon\texd@mon=0%
6 \newcount\texd@dow\texd@dow=0%
7 \newcount\texd@dom\texd@dom=0%
8 \newcount\texd@yr\texd@yr=\year%
9 \newcount\text{Crod}\text{Crod}\text{Cde}10 \newcount\texd@rmon%
11 %% taken from dayofweek.tex, by Martin Minow of DEC;
12 %% included in TeXLive
13 \def\texd@nextdow#1#2#3{%
14 \newcount\texd@dow% Gets day of the week
15 \newcount\texd@leap% Leap year fingaler
16 \newcount\texd@x% Temp register
17 \newcount\texd@y% Another temp register
18 \global\texd@leap=#2%
19 \global\advance\texd@leap by-14%
20 \global\divide\texd@leap by12%
21 \global\advance\texd@leap by#3%
22 \global\texd@dow=#2%
23 \global\advance\texd@dow by10%
24 \global\texd@y=\texd@dow%
25 \global\divide\texd@y by13%
26 \global\multiply\texd@y by12%
27 \global\advance\texd@dow by-\texd@y%
28 \global\multiply\texd@dow by13%
29 \global\advance\texd@dow by-1%
30 \global\divide\texd@dow by5%
31 \global\advance\texd@dow by#1%
32 \global\advance\texd@dow by77%
33 \global\texd@x=\texd@leap%
34 \global\texd@y=\texd@x%
35 \global\divide\texd@y by100%
36 \global\multiply\texd@y by100%
37 \global\advance\texd@x by-\texd@y%
38 \global\multiply\texd@x by5%
39 \global\divide\texd@x by4%
```

```
40 \global\advance\texd@dow by\texd@x%
41 \global\texd@x=\texd@leap%
42 \global\divide\texd@x by400%
43 \global\advance\texd@dow by\texd@x%
44 \global\texd@x=\texd@leap%
45 \global\divide\texd@x by100%
46 \global\multiply\texd@x by2%
47 \global\advance\texd@dow by-\texd@x%
48 \global\texd@x=\texd@dow%
49 \global\divide\texd@x by7%
50 \global\multiply\texd@x by7%
51 \global\advance\texd@dow by-\texd@x%
52 }
53 %% end taken from dayofweek.tex, by Martin Minow of DEC;
54 %% included in TeXLive
55 \def\texd@leapyear{%
56 }%
57 \def\texd@downame{%
58 \ifcase\texd@dow
59 \texd@firstdayname%
60 \or%
61 \texd@seconddayname%
62 \text{ or\%}63 \texd@thirddayname%
64 \text{ or\%}65 \texd@fourthdayname%
66 \or%
67 \texd@fifthdayname%
68 \or%
69 \texd@sixthdayname%
70 \or%
71 \texd@seventhdayname%
72 \fi%
73 }%
74 \def\texd@shdowname{%
75 \ifcase\texd@dow
76 \texd@firstdayshname%
77 \or%
78 \texd@seconddayshname%
79 \or%
80 \texd@thirddayshname%
81 \or%
82 \texd@fourthdayshname%
83 \or%
84 \texd@fifthdayshname%
85 \or%
86 \texd@sixthdayshname%
87 \or%
88 \texd@seventhdayshname%
89 \fi%
```

```
90 }%
 91 \def\texd@nextmonth{%
 92 \ifnum\texd@mon<11\global\advance\texd@mon by1\fi%
 93 \ifnum\texd@mon=11\global\texd@mon=0\fi%
94 }%
95 \def\texd@lastmonth{%
 96 \ifnum\texd@mon=0%
 97 \global\texd@mon=11%
98 \global\advance\texd@yr by-1%
99 \fi%
100 \ifnum\texd@mon>0\global\advance\texd@mon by-1\fi%
101 }%
102 \def\texd@nextdate{%
103 \ifnum\texd@mon=11%
104 \ifnum\texd@dom=30%
105 \global\advance\texd@yr by1%
106 \global\texd@mon=0%
107 \global\texd@dom=0%
108 \text{ t}109 \ifnum\texd@dom<30%
110 \global\advance\texd@dom by1%
111 \fi%
112 \else\ifnum\texd@mon=10%
113 \ifnum\texd@dom=29%
114 \global\advance\texd@mon by1%%
115 \global\texd@dom=0%
116 \ifmmode\big\langle\big\langle 116\big\rangle\big\}117 \ifnum\texd@dom<29%
118 \global\advance\texd@dom by1%
119 \fi%
120 \else\ifnum\texd@mon=9%
121 \ifnum\texd@dom=30%
122 \global\advance\texd@mon by1%%
123 \global\texd@dom=0%
124 \fi%
125 \ifnum\texd@dom<30%
126 \global\advance\texd@dom by1%
127 \fi%
128 \else\ifnum\texd@mon=8%
129 \ifnum\texd@dom=29%
130 \global\advance\texd@mon by1%%
131 \global\texd@dom=0%
132 \fi%
133 \ifnum\texd@dom<29%
134 \global\advance\texd@dom by1%
135 \fi%
136 \else\ifnum\texd@mon=7%
137 \ifnum\texd@dom=30%
138 \global\advance\texd@mon by1%%
```

```
139 \global\texd@dom=0%
```

```
140 \ifmmode \big\langle 140 \big\rangle \fi141 \ifnum\texd@dom<30%
142 \global\advance\texd@dom by1%
143 \fi%
144 \else\ifnum\texd@mon=6%
145 \ifnum\texd@dom=30%
146 \global\advance\texd@mon by1%%
147 \global\texd@dom=0%
148 \fi%
149 \ifnum\texd@dom<30%
150 \global\advance\texd@dom by1%
151 \fi%
152 \else\ifnum\texd@mon=5%
153 \ifnum\texd@dom=29%
154 \global\advance\texd@mon by1%%
155 \global\texd@dom=0%
156 \fi%
157 \ifnum\texd@dom<29%
158 \global\advance\texd@dom by1%
159 \fi%
160 \else\ifnum\texd@mon=4%
161 \ifnum\texd@dom=30%
162 \global\advance\texd@mon by1%%
163 \global\texd@dom=0%
164 \fi%
165 \ifnum\texd@dom<30%
166 \global\advance\texd@dom by1%
167 \fi%
168 \else\ifnum\texd@mon=3%
169 \ifnum\texd@dom=29%
170 \global\advance\texd@mon by1%%
171 \global\texd@dom=0%
172 \fi%
173 \ifnum\texd@dom<29%
174 \global\advance\texd@dom by1%
175 \fi%
176 \else\ifnum\texd@mon=2%
177 \ifnum\texd@dom=30%
178 \global\advance\texd@mon by1%%
179 \global\texd@dom=0%
180 \text{ t}181 \ifnum\texd@dom<30%
182 \global\advance\texd@dom by1%
183 \fi%
184 \else\ifnum\texd@mon=1%
185 \ifnum\texd@leapyear=0%
186 \ifnum\texd@dom=27%
187 \global\advance\texd@mon by1%
188 \global\texd@dom=0%
```

```
189\operatorname{\backslash fi}
```

```
190 \ifnum\texd@dom<27%
191 \global\advance\texd@dom by1%
192 \text{ tif}193 \else\ifnum\texd@leapyear=1%
194 \ifnum\texd@dom=28%
195 \global\advance\texd@mon by1%
196 \global\texd@dom=0%
197 \fi%
198 \ifnum\texd@dom<28%
199 \global\advance\texd@dom by1%
200 \text{Yi\%}201 \text{fi}202 \else\ifnum\texd@mon=0%
203 \ifnum\texd@dom=30%
204 \global\advance\texd@mon by1%%
205 \global\texd@dom=0%
206 \fi%
207 \ifnum\texd@dom<30%
208 \global\advance\texd@dom by1%
209 \fi%
210 \fi\fi\fi\fi\fi\fi\fi\fi\fi\fi\fi\fi%
211 \global\texd@rdom=\texd@dom\global\advance\texd@rdom by1%
212 \global\texd@rmon=\texd@mon\global\advance\texd@rmon by1%
213 \texd@setjnum%
214 \texd@nextdow{\the\texd@rdom}{\the\texd@rmon}{\the\texd@yr}%
215 }%
216 \def\texd@lastdate{%
217 \global\advance\texd@dom by-1%
218 \ifnum\texd@dom=0%
219 \global\advance\texd@mon by-1%
220 \ifnum\texd@mon=11%
221 \global\texd@dom=30%
222 \fi%
223 \ifnum\texd@mon=0%
224 \global\texd@mon=11%
225 \global\advance\texd@yr by-1%
226 \global\texd@dom=30%
227 \fi%
228 \ifnum\texd@mon=10%
229 \global\texd@dom=29%
230 \text{ t}i%231 \ifnum\texd@mon=9%
232 \global\texd@dom=30%
233 \fi%
234 \ifnum\texd@mon=8%
235 \global\texd@dom=29%
236 \fi%
237 \ifnum\texd@mon=7%
238 \global\texd@dom=30%
239 \fi%
```

```
14
```

```
240 \ifnum\texd@mon=6%
241 \global\texd@dom=30%
242 \fi%
243 \ifnum\texd@mon=5%
244 \global\texd@dom=29%
245 \fi%
246 \ifnum\texd@mon=4%
247 \global\texd@dom=30%
248 \fi%
249 \ifnum\texd@mon=3%
250 \global\texd@dom=29%
251 \fi%
252 \ifnum\texd@mon=2%
253 \global\texd@dom=30%
254 \fi%
255 \ifnum\texd@mon=1%
256 \ifnum\texd@leapyear=0%
257 \global\texd@dom=27%
258 \else\ifnum\texd@leapyear=1%
259 \global\texd@dom=28%
260 \text{fi}261 \text{Li}%
262 \ifnum\texd@mon=0%
263 \global\texd@dom=30%
264 \fi%
265 \fi%
266 \global\texd@rdom=\texd@dom\global\advance\texd@rdom by1%
267 \global\texd@rmon=\texd@mon\global\advance\texd@rmon by1%
268 \texd@setjnum%
269 \texd@nextdow{\the\texd@rdom}{\the\texd@rmon}{\the\texd@yr}%
270 }%
271 \def\texd@setrdom{\global\texd@rdom=\texd@dom\global\advance\texd@rdom by1}%
272 \def\texd@setrmon{\global\texd@rmon=\texd@mon\global\advance\texd@rmon by1}%
```

```
We have to deal with leap years somehow. We have the counter \texd@leapyear,
which is 0 if it's not a leap year and 1 if it is. Then we have \text{text@isleappear},
which sets the counter appropriately.
```

```
273 \newcount\texd@leapyear\texd@leapyear=0%
```

```
274 \def\texd@isleapyear{%
```

```
275 \global\texd@leapyear=0%
```

```
276 \modulo{\texd@yr}{4}%
```

```
277 \ifnum\remainder=0%
```

```
278 \modulo{\texd@yr}{100}%
```

```
279 \ifnum\remainder=0%
```

```
280 \global\texd@leapyear=0%
```

```
281 \fi\ifnum\remainder>0%
```

```
282 \global\texd@leapyear=1%
```

```
283 \fi%
```

```
284 \fi%
```

```
285 }%
```

```
Print the month names.
286 \def\texd@monthname{%
287 \ifnum\texd@mon=0%
288 \texd@firstmon%
289 \fi%
290 \ifnum\texd@mon=1%
291 \texd@secondmon%
292 \fi%
293 \ifnum\texd@mon=2%
294 \texd@thirdmon%
295 \fi%
296 \ifnum\texd@mon=3%
297 \texd@fourthmon%
298 \fi%
299 \ifnum\texd@mon=4%
300 \texd@fifthmon%
301 \fi%
302 \ifnum\texd@mon=5%
303 \texd@sixthmon%
304 \fi%
305 \ifnum\texd@mon=6%
306 \texd@seventhmon%
307 \fi%
308 \ifnum\texd@mon=7%
309 \texd@eighthmon%
310 \text{ t}311 \ifnum\texd@mon=8%
312 \texd@ninthmon%
313 \fi%
314 \ifnum\texd@mon=9%
315 \texd@tenthmon%
316 \fi%
317 \ifnum\texd@mon=10%
318 \texd@eleventhmon%
319 \fi%
320 \ifnum\texd@mon=11%
321 \texd@twelfthmon%
322 \fi%
323 }%
324 \def\texd@shmonthname{%
325 \ifnum\texd@mon=0%
326 \texd@firstshmon%
327 \fi%
328 \ifnum\texd@mon=1%
329 \texd@secondshmon%
330 \fi%
331 \ifnum\texd@mon=2%
332 \texd@thirdshmon%
333 \fi%
```

```
334 \ifnum\texd@mon=3%
```

```
335 \texd@fourthshmon%
336 \fi%
337 \ifnum\texd@mon=4%
338 \texd@fifthshmon%
339 \fi%
340 \ifnum\texd@mon=5%
341 \texd@sixthshmon%
342 \fi%
343 \ifnum\texd@mon=6%
344 \texd@seventhshmon%
345 \fi%
346 \ifnum\texd@mon=7%
347 \texd@eighthshmon%
348 \fi%
349 \ifnum\texd@mon=8%
350 \texd@ninthshmon%
351 \fi%
352 \ifnum\texd@mon=9%
353 \texd@tenthshmon%
354 \fi%
355 \ifnum\texd@mon=10%
356 \texd@eleventhshmon%
357 \fi%
358 \ifnum\texd@mon=11%
359 \texd@twelfthshmon%
360 \fi%
361 }%
```
Here we define the **\advancebys**, so that you can add move the internal date forward by a given number of units. Does not print the date. \def\advancebydays#1{%

```
363 \texd@loopi=0%
364 \loop%
365 \ifnum\texd@loopi<#1%
366 \texd@nextdate%
367 \advance\texd@loopi by1%
368 \repeat%
369 }%
370 \def\regressbydays#1{%
371 \texd@loopi=0%
372 \loop%
373 \ifnum\texd@loopi<#1%
374 \texd@lastdate%
375 \advance\texd@loopi by1%
376 \repeat%
377 }%
378 \newcount\texd@loopj%
379 \def\advancebyweeks#1{%
380 \texd@loopi=0%
```

```
382 \multiply\texd@loopj by7%
383 \loop%
384 \ifnum\texd@loopi<\texd@loopj%
385 \texd@nextdate%
386 \advance\texd@loopi by1%
387 \repeat%
388 }%
389 \def\regressbyweeks#1{%
390 \texd@loopi=0%
391 \texd@loopj=#1%
392 \multiply\texd@loopj by7%
393 \loop%
394 \ifnum\texd@loopi<\texd@loopj%
395 \texd@lastdate%
396 \advance\texd@loopi by1%
397 \repeat%
398 }%
399 \def\advancebymonths#1{%
400 \texd@loopi=0%
401 \loop%
402 \ifnum\texd@loopi<#1%
403 \texd@nextmonth%
404 \advance\texd@loopi by1%
405 \repeat%
406 \texd@setrmon%
407 \initdate{\the\texd@yr}{\the\texd@rmon}{\the\texd@rdom}%
408 }%
409 \def\regressbymonths#1{%
410 \texd@loopi=0%
411 \loop%
412 \ifnum\texd@loopi<#1%
413 \texd@lastmonth%
414 \advance\texd@loopi by1%
415 \repeat%
416 \texd@setrmon%
417 \initdate{\the\texd@yr}{\the\texd@rmon}{\the\texd@rdom}%
418 }%
Print the date, either with the default format or a named format.
419 \def\printdate{%
420 \texd@dateformat%
421 }%
422 \def\printfdate#1{%
423 \texd@formatdateformat{#1}%
424 }%
 This defines the date format. We need some helper macros to flip through each
 character one at a time.
425 \def\texd@expandloop#1{%
426 \texd@xloop#1\relax
```

```
427 }
```

```
428 \def\texdatenumformat#1{#1}
429 \def\texd@xloop#1{%
430 \ifx\relax#1%
431 \else%
432 \ifx#1d%
433 \setpadnum{2}\setpadchar{0}%
434 \padnum{\texdatenumformat{\the\texd@rdom}}%
435 \else\ifx#1e%
436 \setpadnum{2}\setpadchar{\hskip1ex}%
437 \padnum{\texdatenumformat{\the\texd@rdom}}%
438 \else\ifx#1a%
439 \texd@shdowname%
440 \else\ifx#1A%
441 \texd@downame%
442 \else\ifx#1b%
443 \texd@shmonthname%
444 \else\ifx#1h%
445 \texd@shmonthname%
446 \else\ifx#1B%
447 \texd@monthname%
448 \else\ifx#1w%
449 \the\texd@dow%
450 \else\ifx#1u%
451 \ifnum\texd@dow>0\leavevmode\texdatenumformat{\the\texd@dow}\fi%
452 \ifnum\texd@dow=0 7\fi%
453 \else\ifx#1Y%
454 \setpadnum{2}\setpadchar{0}%
455 \padnum{\texdatenumformat{\the\texd@yr}}%
456 \else\ifx#1m%
457 \texd@setrmon%
458 \setpadnum{2}\setpadchar{0}%
459 \leavevmode\padnum{\texdatenumformat{\the\texd@rmon}}%
460 \else\ifx#1j%
461 \texd@setjnum%
462 \setpadnum{3}\setpadchar{0}%
463 \leavevmode\padnum{\texdatenumformat{\the\texd@jnum}}%
464 \else\ifx#1C%
465 \quotient{\texd@yr}{100}%
466 \leavevmode\texdatenumformat{\the\intquotient}%
467 \else\ifx#1y%
468 \modulo{\texd@yr}{100}%
469 \leavevmode\texdatenumformat{\the\remainder}%
470 \else\ifx#1U%
471 \quotient{\texd@jnum}{7}
472 \setpadnum{2}\setpadchar{0}%
473 \leavevmode\padnum{\texdatenumformat{\the\intquotient}}%
474 \else\ifx#1V%
475 \quotient{\texd@jnum}{7}
476\ifnum\texd@dow>0\advance\intquotient by1\fi%
```

```
477 \setpadnum{2}\setpadchar{0}%
```

```
478 \leavevmode\padnum{\texdatenumformat{\the\intquotient}}%
479 \else\ifx#1W%
480 \quotient{\texd@jnum}{7}
481 \ifnum\texd@dow=0\advance\intquotient by-1\fi%
482 \setpadnum{2}\setpadchar{0}%
483 \leavevmode\padnum{\texdatenumformat{\the\intquotient}}%
484 \else%
485 #1%
486 \fi\fi\fi\fi\fi\fi\fi\fi\fi\fi\fi\fi\fi\fi\fi\fi\fi%
487 \expandafter\texd@xloop%
488 \fi%
489 }%
490 \def\texd@dateformat{%
491 \expandafter\expandafter\texd@expandloop{\setdateformat}%
492 }%
493 \def\texd@formatdateformat#1{%
494 \expandafter\expandafter\expandafter\expandafter\expandafter\expandafter\texd@expandloop{\csnam
495 }%
496 \def\setdateformat{A{ }(a),\ B\ (b){ }d,\ Y}
497 \def\nameddateformat#1#2{%
498 \expandafter\def\csname texd@df#1\endcsname{#2}%
499 }%
500 \nameddateformat{american}{B\ d,\ Y}
501 \nameddateformat{shamerican}{m/d/Y}
502 \nameddateformat{ISO}{Ymd}
503 \nameddateformat{ISOext}{Y-m-d}
504 \nameddateformat{shbritish}{d/m/Y}
505 \nameddateformat{shbritishdots}{d.m.Y}
506 \nameddateformat{british}{d\ B\ Y}
507 \nameddateformat{d}{d}
508 \nameddateformat{e}{e}
509 \nameddateformat{B}{B}
510 \nameddateformat{b}{b}
511 \nameddateformat{h}{h}
512 \nameddateformat{m}{m}
513 \nameddateformat{A}{A}
514 \nameddateformat{a}{a}
515 \nameddateformat{w}{w}
516 \nameddateformat{u}{u}
517 \nameddateformat{Y}{Y}
518 \nameddateformat{j}{j}
519 \nameddateformat{C}{C}
520 \nameddateformat{y}{y}
521 \nameddateformat{U}{U}
522 \nameddateformat{V}{V}
523 \nameddateformat{W}{W}
```
Initialize the date to the current date, or to an arbitrary date, entered in the order year, month, and day of month.

```
524 \def\initcurrdate{%
```

```
525 \global\texd@mon=\month%
526 \global\advance\texd@mon by-1%
527 \global\texd@dom=\day%
528 \global\advance\texd@dom by-1%
529 \global\texd@yr=\year%
530 \texd@isleapyear%
531 \texd@setrdom%
532 \texd@setrmon%
533 \texd@setjnum%
534 \texd@nextdow{\the\texd@rdom}{\the\texd@rmon}{\the\texd@yr}%
535 }%
536 \def\initdate#1#2#3{%
537 \global\texd@yr=#1%
538 \global\texd@mon=#2%
539 \global\advance\texd@mon by-1%
540 \global\texd@dom=#3%
541 \global\advance\texd@dom by-1%
542 \global\texd@setrdom%
543 \global\texd@setrmon%
544 \texd@setjnum%
545 \texd@isleapyear%
546 \texd@nextdow{\the\texd@rdom}{\the\texd@rmon}{\the\texd@yr}%
547 }%
Now we define the macros for saving and restoring dates.
548 \def\savedate#1{%
549 \expandafter\edef\csname savedate#1\endcsname{\initdate{\the\texd@yr}{\the\texd@rmon}{\the\texd
550 }%
551 \def\restoredate#1{%
552 \csname savedate#1\endcsname%
553 }%
Convenience macros. First, \texdcal.
554 \newcount\texd@looptmp\texd@looptmp=0%
555 \def\texdcal#1#2{%
556 \global\texd@mon=#2%
557 \global\advance\texd@mon by-1%
558 \global\texd@yr=#1%
559 \global\texd@dom=0%
560 \texd@setrmon\texd@setrdom%
561 \initdate{\the\texd@yr}{\the\texd@rmon}{\the\texd@rdom}%
562 \def\setdateformat{B\ Y}%
563 \begin{tabular}{rrrrrrr}
564 \multicolumn{7}{c}{\printdate} \\
565 \loop\ifnum\texd@dow>0\texd@lastdate\repeat%
566 \def\setdateformat{d}%
567 \ifnum\texd@dom>8 {} \fi\ifnum\texd@dom<8\leavevmode\printdate\fi&
568 \def\setdateformat{d}\advancebydays{1}%
569 \ifnum\texd@dom>8 {} \fi\ifnum\texd@dom<8\leavevmode\printdate\fi&
570 \def\setdateformat{d}\advancebydays{1}%
```

```
571 \ifnum\texd@dom>8 {} \fi\ifnum\texd@dom<8\leavevmode\printdate\fi&
```

```
572 \def\setdateformat{d}\advancebydays{1}%
573 \ifnum\texd@dom>8 {} \fi\ifnum\texd@dom<8\leavevmode\printdate\fi&
574 \def\setdateformat{d}\advancebydays{1}%
575 \ifnum\texd@dom>8 {} \fi\ifnum\texd@dom<8\leavevmode\printdate\fi&
576 \def\setdateformat{d}\advancebydays{1}%
577 \ifnum\texd@dom>8 {} \fi\ifnum\texd@dom<8\leavevmode\printdate\fi&
578 \def\setdateformat{d}\advancebydays{1}%
579 \ifnum\texd@dom>8 {} \fi\ifnum\texd@dom<8\leavevmode\printdate\fi\\
580 \def\setdateformat{d}\advancebydays{1}\printdate &
581 \def\setdateformat{d}\advancebydays{1}\printdate &
582 \def\setdateformat{d}\advancebydays{1}\printdate &
583 \def\setdateformat{d}\advancebydays{1}\printdate &
584 \def\setdateformat{d}\advancebydays{1}\printdate &
585 \def\setdateformat{d}\advancebydays{1}\printdate &
586 \def\setdateformat{d}\advancebydays{1}\printdate \\
587 \def\setdateformat{d}\advancebydays{1}\printdate &
588 \def\setdateformat{d}\advancebydays{1}\printdate &
589 \def\setdateformat{d}\advancebydays{1}\printdate &
590 \def\setdateformat{d}\advancebydays{1}\printdate &
591 \def\setdateformat{d}\advancebydays{1}\printdate &
592 \def\setdateformat{d}\advancebydays{1}\printdate &
593 \def\setdateformat{d}\advancebydays{1}\printdate \\
594 \def\setdateformat{d}\advancebydays{1}\printdate &
595 \def\setdateformat{d}\advancebydays{1}\printdate &
596 \def\setdateformat{d}\advancebydays{1}\printdate &
597 \def\setdateformat{d}\advancebydays{1}\printdate &
598 \def\setdateformat{d}\advancebydays{1}\printdate &
599 \def\setdateformat{d}\advancebydays{1}\printdate &
600 \def\setdateformat{d}\advancebydays{1}\printdate \\
601 \def\setdateformat{d}\advancebydays{1}%
602 \ifnum\texd@dom<14 {} \fi\ifnum\texd@dom>14\leavevmode\printdate\fi&
603 \def\setdateformat{d}\advancebydays{1}%
604 \ifnum\texd@dom<14 {} \fi\ifnum\texd@dom>14\leavevmode\printdate\fi&
605 \def\setdateformat{d}\advancebydays{1}%
606 \ifnum\texd@dom<14 {} \fi\ifnum\texd@dom>14\leavevmode\printdate\fi&
607 \def\setdateformat{d}\advancebydays{1}%
608 \ifnum\texd@dom<14 {} \fi\ifnum\texd@dom>14\leavevmode\printdate\fi&
609 \def\setdateformat{d}\advancebydays{1}%
610 \ifnum\texd@dom<14 {} \fi\ifnum\texd@dom>14\leavevmode\printdate\fi&
611 \def\setdateformat{d}\advancebydays{1}%
612 \ifnum\texd@dom<14 {} \fi\ifnum\texd@dom>14\leavevmode\printdate\fi&
613 \def\setdateformat{d}\advancebydays{1}%
614 \ifnum\texd@dom<14 {} \fi\ifnum\texd@dom>14\leavevmode\printdate\fi\\
615 \def\setdateformat{d}\advancebydays{1}%
616 \ifnum\texd@dom<14 {} \fi\ifnum\texd@dom>14\leavevmode\printdate\fi&
617 \def\setdateformat{d}\advancebydays{1}%
618 \ifnum\texd@dom<14 {} \fi\ifnum\texd@dom>14\leavevmode\printdate\fi&
619 \def\setdateformat{d}\advancebydays{1}%
620 \ifnum\texd@dom<14 {} \fi\ifnum\texd@dom>14\leavevmode\printdate\fi&
621 \def\setdateformat{d}\advancebydays{1}%
```

```
622 \ifnum\texd@dom<14 {} \fi\ifnum\texd@dom>14\leavevmode\printdate\fi&
623 \def\setdateformat{d}\advancebydays{1}%
624 \ifnum\texd@dom<14 {} \fi\ifnum\texd@dom>14\leavevmode\printdate\fi&
625 \def\setdateformat{d}\advancebydays{1}%
626 \ifnum\texd@dom<14 {} \fi\ifnum\texd@dom>14\leavevmode\printdate\fi&
627 \def\setdateformat{d}\advancebydays{1}%
628 \ifnum\texd@dom<14 {} \fi\ifnum\texd@dom>14\leavevmode\printdate\fi\\
629 \end{tabular}
630 }%
631 \def\texdcalyear#1{%
632 \texd@yr=#1%
633 \texd@mon=0%
634 \texd@dom=0%
635 \texd@setrmon%
636 \texd@setrdom%
637 {\tabcolsep=3pt%
638 \begin{tabular}{ccc}
639\texdcal{#1}{1} & \texdcal{#1}{2} & \texdcal{#1}{3} \\
640 \texdcal{#1}{4} & \texdcal{#1}{5} & \texdcal{#1}{6} \\
641 \texdcal{#1}{7} & \texdcal{#1}{8} & \texdcal{#1}{9} \\
642 \texdcal{#1}{10} & \texdcal{#1}{11} & \texdcal{#1}{12} \\
643 \end{tabular}
644 }%
645 }%
Calculate the day of the year (%j).
646 \newcount\texd@jnum\texd@jnum=0%
647 \def\texd@setjnum{%
648 \texd@jnum=0%
649 \ifnum\texd@mon>0\global\advance\texd@jnum by31\fi%
650 \ifnum\texd@mon>1%
651 \global\advance\texd@jnum by28%
652 \fi%
653 \ifnum\texd@mon>2\global\advance\texd@jnum by31\fi%
654 \ifnum\texd@mon>3\global\advance\texd@jnum by30\fi%
655 \ifnum\texd@mon>4\global\advance\texd@jnum by31\fi%
656 \ifnum\texd@mon>5\global\advance\texd@jnum by30\fi%
657 \ifnum\texd@mon>6\global\advance\texd@jnum by31\fi%
658 \ifnum\texd@mon>7\global\advance\texd@jnum by31\fi%
659 \ifnum\texd@mon>8\global\advance\texd@jnum by30\fi%
660 \ifnum\texd@mon>9\global\advance\texd@jnum by31\fi%
661 \ifnum\texd@mon>10\global\advance\texd@jnum by30\fi%
662 \global\advance\texd@jnum by\the\texd@dom%
663 \global\advance\texd@jnum by1%
664 }%
Language strings. I've only got English here right now, but additiona languages
```
would be trivial to add, either in a particular document, or in a separate package. \def\texd@firstmon{January}%

\def\texd@firstshmon{Jan}%

```
667 \def\texd@secondmon{February}%
```

```
668 \def\texd@secondshmon{Feb}%
669 \def\texd@thirdmon{March}%
670 \def\texd@thirdshmon{Mar}%
671 \def\texd@fourthmon{April}%
672 \def\texd@fourthshmon{Apr}%
673 \def\texd@fifthmon{May}%
674 \def\texd@fifthshmon{May}%
675 \def\texd@sixthmon{June}%
676 \def\texd@sixthshmon{Jun}%
677 \def\texd@seventhmon{July}%
678 \def\texd@seventhshmon{Jul}%
679 \def\texd@eighthmon{August}%
680 \def\texd@eighthshmon{Aug}%
681 \def\texd@ninthmon{September}%
682 \def\texd@ninthshmon{Sep}%
683 \def\texd@tenthmon{October}%
684 \def\texd@tenthshmon{Oct}%
685 \def\texd@eleventhmon{November}%
686 \def\texd@eleventhshmon{Nov}%
687 \def\texd@twelfthmon{December}%
688 \def\texd@twelfthshmon{Dec}%
689 \def\texd@firstdayname{Sunday}%
690 \def\texd@firstdayshname{Sun}%
691 \def\texd@seconddayname{Monday}%
692 \def\texd@seconddayshname{Mon}%
693 \def\texd@thirddayname{Tuesday}%
694 \def\texd@thirddayshname{Tue}%
695 \def\texd@fourthdayname{Wednesday}%
696 \def\texd@fourthdayshname{Wed}%
697 \def\texd@fifthdayname{Thursday}%
698 \def\texd@fifthdayshname{Thu}%
699 \def\texd@sixthdayname{Friday}%
700 \def\texd@sixthdayshname{Fri}%
701 \def\texd@seventhdayname{Saturday}%
702 \def\texd@seventhdayshname{Sat}%
703 \AtBeginDocument{%
704 \IfLanguageName{spanish}{%
705 \def\texd@firstmon{enero}%
706 \def\texd@firstshmon{ene}%
707 \def\texd@secondmon{febrero}%
708 \def\texd@secondshmon{feb}%
709 \def\texd@thirdmon{marzo}%
710 \def\texd@thirdshmon{mar}%
711 \def\texd@fourthmon{abril}%
712 \def\texd@fourthshmon{abr}%
713 \def\texd@fifthmon{mayo}%
714 \def\texd@fifthshmon{may}%
715 \def\texd@sixthmon{junio}%
716 \def\texd@sixthshmon{jun}%
717 \def\texd@seventhmon{julio}%
```

```
718 \def\texd@seventhshmon{jul}%
719 \def\texd@eighthmon{agosto}%
720 \def\texd@eighthshmon{ago}%
721 \def\texd@ninthmon{septiembre}%
722 \def\texd@ninthshmon{sep}%
723 \def\texd@tenthmon{octubre}%
724 \def\texd@tenthshmon{oct}%
725 \def\texd@eleventhmon{noviembre}%
726 \def\texd@eleventhshmon{nov}%
727 \def\texd@twelfthmon{diciembre}%
728 \def\texd@twelfthshmon{dic}%
729 \def\texd@firstdayname{domingo}%
730 \def\texd@firstdayshname{dom}%
731 \def\texd@seconddayname{lunes}%
732 \def\texd@seconddayshname{lun}%
733 \def\texd@thirddayname{martes}%
734 \def\texd@thirddayshname{mar}%
735 \def\texd@fourthdayname{miercoles}%
736 \def\texd@fourthdayshname{mie}%
737 \def\texd@fifthdayname{jueves}%
738 \def\texd@fifthdayshname{jue}%
739 \def\texd@sixthdayname{viernes}%
740 \def\texd@sixthdayshname{vie}%
741 \def\texd@seventhdayname{sabado}%
742 \def\texd@seventhdayshname{sab}%
743 }{}%
744 \IfLanguageName{french}{%
745 \def\texd@firstmon{janvier}%
746 \def\texd@firstshmon{janv}%
747 \def\texd@secondmon{février}%
748 \def\texd@secondshmon{févr}%
749 \def\texd@thirdmon{mars}%
750 \def\texd@thirdshmon{mars}%
751 \def\texd@fourthmon{avril}%
752 \def\texd@fourthshmon{avr}%
753 \def\texd@fifthmon{mai}%
754 \def\texd@fifthshmon{mai}%
755 \def\texd@sixthmon{juin}%
756 \def\texd@sixthshmon{juin}%
757 \def\texd@seventhmon{juil}%
758 \def\texd@seventhshmon{juil}%
759 \def\texd@eighthmon{août}%
760 \def\texd@eighthshmon{août}%
761 \def\texd@ninthmon{septembre}%
762 \def\texd@ninthshmon{sept}%
763 \def\texd@tenthmon{octobre}%
764 \def\texd@tenthshmon{oct}%
765 \def\texd@eleventhmon{novembre}%
766 \def\texd@eleventhshmon{nov}%
767 \def\texd@twelfthmon{décembre}%
```

```
768 \def\texd@twelfthshmon{déc}%
769 \def\texd@firstdayname{dimanche}%
770 \def\texd@firstdayshname{dim}%
771 \def\texd@seconddayname{lundi}%
772 \def\texd@seconddayshname{lun}%
773 \def\texd@thirddayname{mardi}%
774 \def\texd@thirddayshname{mar}%
775 \def\texd@fourthdayname{mercredi}%
776 \def\texd@fourthdayshname{mer}%
777 \def\texd@fifthdayname{jeudi}%
778 \def\texd@fifthdayshname{jeu}%
779 \def\texd@sixthdayname{vendredi}%
780 \def\texd@sixthdayshname{ven}%
781 \def\texd@seventhdayname{samedi}%
782 \def\texd@seventhdayshname{sam}%
783 }{}%
784 \IfLanguageName{german}{%
785 \def\texd@firstmon{Januar}%
786 \def\texd@firstshmon{Jan}%
787 \def\texd@secondmon{Februar}%
788 \def\texd@secondshmon{Feb}%
789 \def\texd@thirdmon{März}%
790 \def\texd@thirdshmon{März}%
791 \def\texd@fourthmon{April}%
792 \def\texd@fourthshmon{Apr}%
793 \def\texd@fifthmon{Mai}%
794 \def\texd@fifthshmon{Mai}%
795 \def\texd@sixthmon{Juni}%
796 \def\texd@sixthshmon{Juni}%
797 \def\texd@seventhmon{Juli}%
798 \def\texd@seventhshmon{Juli}%
799 \def\texd@eighthmon{August}%
800 \def\texd@eighthshmon{Aug}%
801 \def\texd@ninthmon{September}%
802 \def\texd@ninthshmon{Sept}%
803 \def\texd@tenthmon{Oktober}%
804 \def\texd@tenthshmon{Okt}%
805 \def\texd@eleventhmon{November}%
806 \def\texd@eleventhshmon{Nov}%
807 \def\texd@twelfthmon{Dezember}%
808 \def\texd@twelfthshmon{Dez}%
809 \def\texd@firstdayname{Sonntag}%
810 \def\texd@firstdayshname{So}%
811 \def\texd@seconddayname{Montag}%
812 \def\texd@seconddayshname{Mo}%
813 \def\texd@thirddayname{Dienstag}%
814 \def\texd@thirddayshname{Di}%
815 \def\texd@fourthdayname{Mittwoch}%
816 \def\texd@fourthdayshname{Mi}%
817 \def\texd@fifthdayname{Donnerstag}%
```
 \def\texd@fifthdayshname{Do}% \def\texd@sixthdayname{Freitag}% \def\texd@sixthdayshname{Fr}% \def\texd@seventhdayname{Samstag}% \def\texd@seventhdayshname{Sa}% }{}% }%

Happy TEXing!